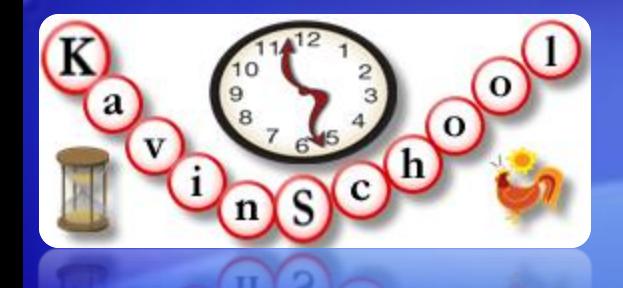

KavinSchool presents:

# Selenium Web Test Tool Training

#### **Discover the automating power of Selenium**

### **Presented by: Kangeyan Passoubady (Kangs)**

Copy Right: 2008, All rights reserved by Kangeyan Passoubady (Kangs). Republishing requires author's permission

## **Syllabus**

**S**

#### Selenium Course Details

Discover the automating power of Selenium Copyright © 2008-2010 by Kangeyan Passoubady (Kangs) 2

- Selenium Overview
- Selenium IDE Introduction
- Installing Selenium IDE
- Running a Simple Test
- Installing Useful Tools for Writing Tests
- Creating Selenium Test Suites

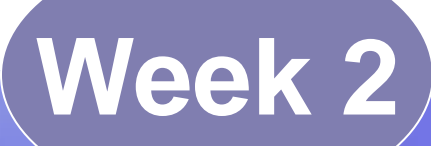

- Quiz on Week 1 Tutorials
- Quick Tour of Selenium IDE Simple Features
- Quick Tour of Selenium IDE Advanced Features
- Software Testing Life Cycle

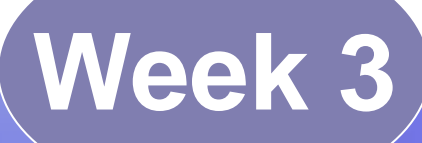

- Quiz on Week 2 Tutorials
- Selenium Test Runner
- Selenium Concepts
- Selenium Commands

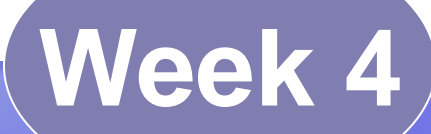

- Quiz on Week 3 Tutorials
- Selenium Commands Continued..
- Using Regular Expressions in Selenium IDE
- Narrating Selenium Test Cases
- Orange HRM Project Overview

- Quiz on Week 4
- Case Study OrangeHRM
- Applying CSS HTML Test Cases
- Selenium Core Overview
- **Installing Selenium Core**
- Running Selenium Core Test Suites

- Quiz on Week 5
- Installing Ruby
- Exploring Ruby Basic
- Exploring Ruby Advanced
- Books to Buy or Read

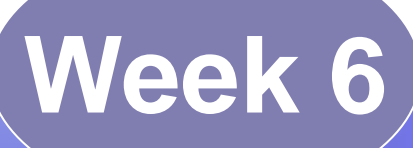

- Quiz on Week 6
- **Installing Selenium RC**
- Selenium RC Overview
- Selenium RC Interactive Mode
- Selenium on Ruby Overview

- Quiz on Week 7
- Executing Ruby Orange HRM Test Cases on Selenium RC
- Installing MySQL
- Ruby Data Base Access

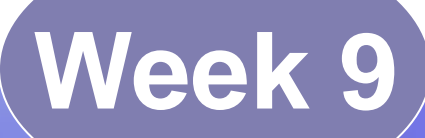

- Quiz on Week 8
- Data Driven Testing using Selenium RC
	- Data Driven Testing using CSV
	- Data Driven Testing using XML

- Quiz on Week 9
- Data Driven Testing using Random Values
- Selenium Grid Overview